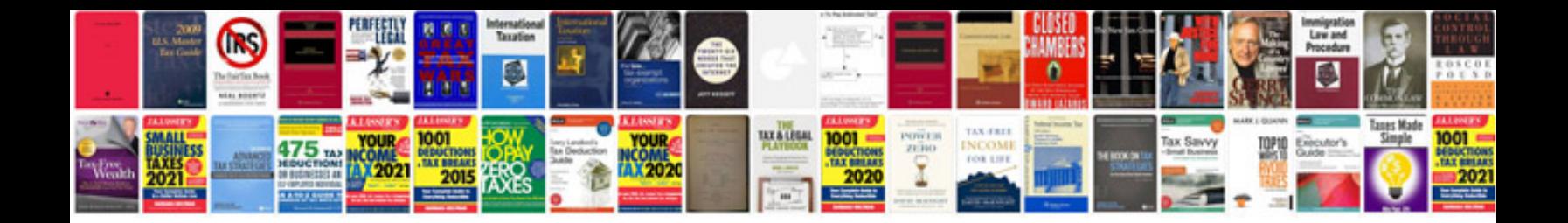

**Sample php project documentation**

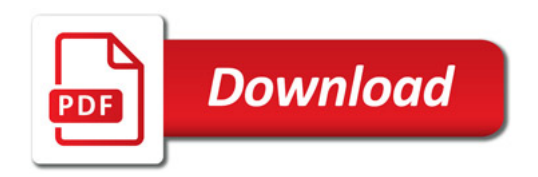

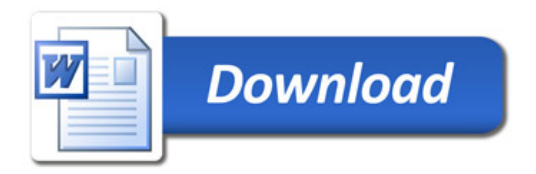